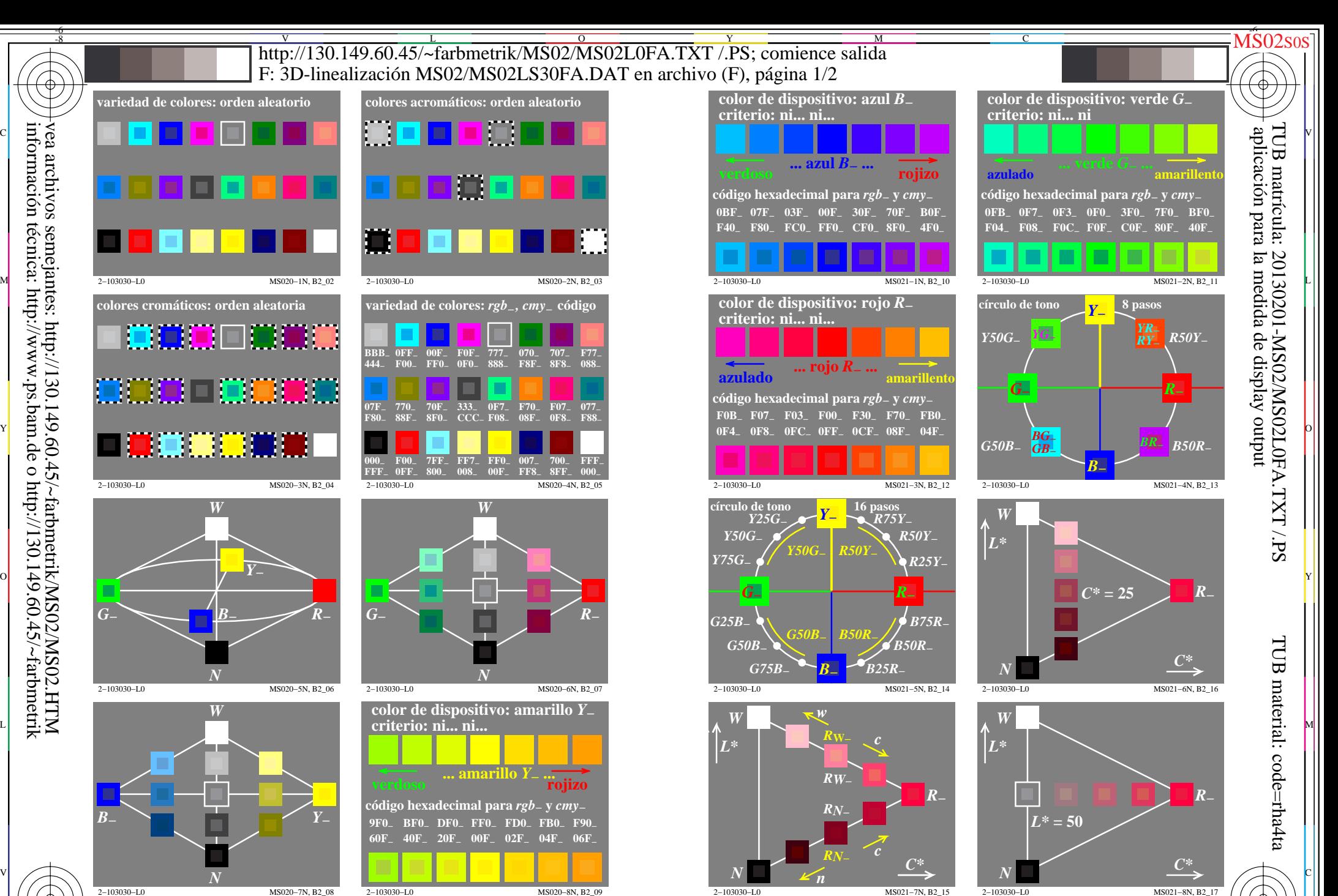

 $\overline{O}$ 

L

entrada: *rgb/cmyk −> rgb/cmyk* salida: ningún cambio

V

-6

C M Y  $\frac{1}{26}$   $\frac{1}{26}$  Gráfico TUB-MS02; la gráfica de Ordenador y colorimetry Imagine la serie MS02, 3D=1, de=0

-8

información técnica: http://www.ps.bam.de o http://130.149.60.45/~farbmetrik

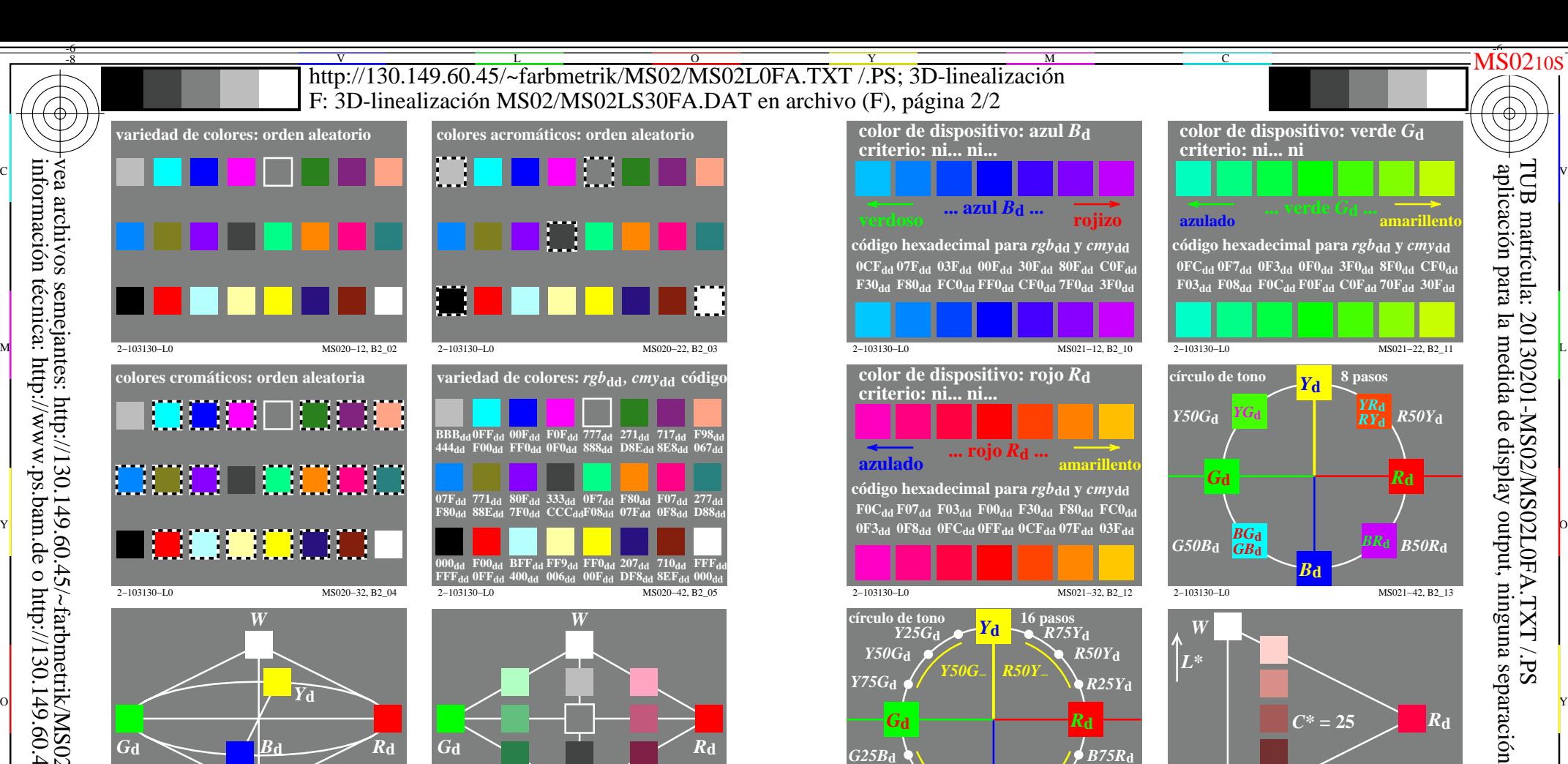

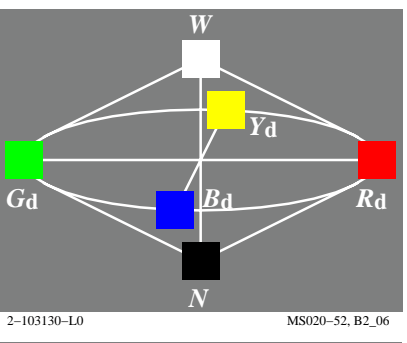

2−103130−L0 MS020−32, B2\_04

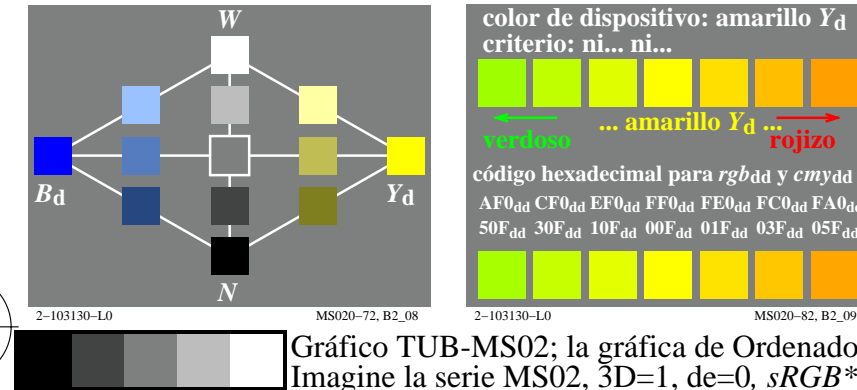

-8

-8

información técnica: http://www.ps.bam.de o http://130.149.60.45/~farbmetrik vea archivos semejantes: http://130.149.60.45/~farbmetrik/MS02/MS02.HTM

C

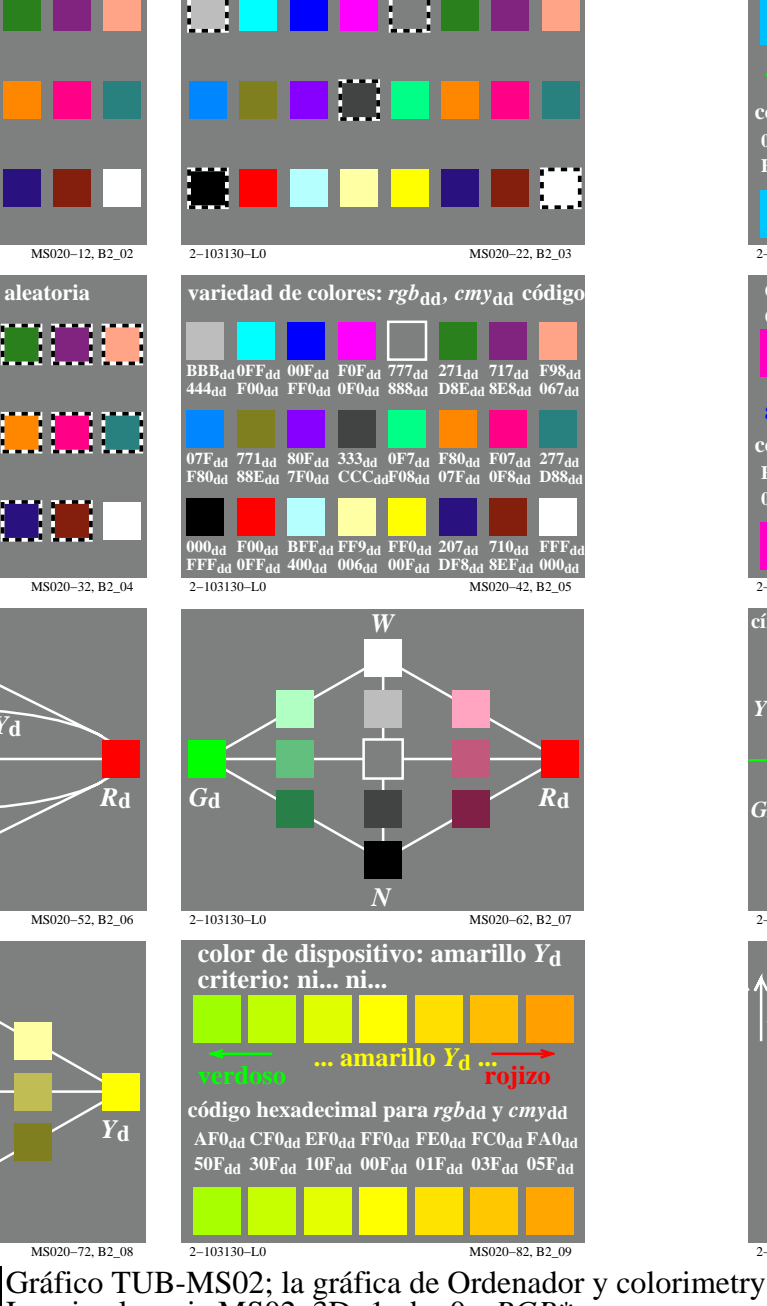

M

Y

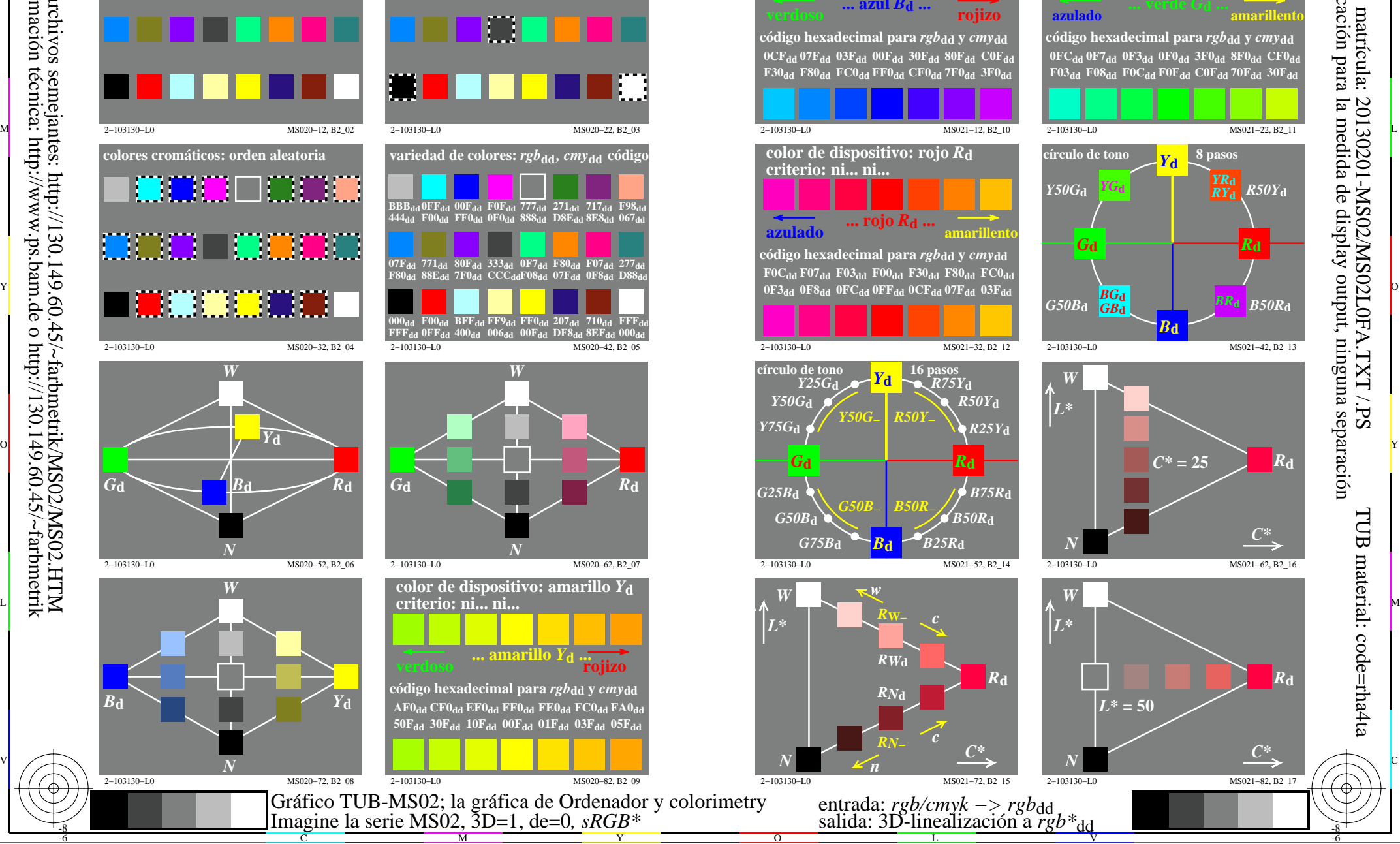

 $\boldsymbol{R}$ **d** 

*R***d**

-6

TUB material: code=rha4ta

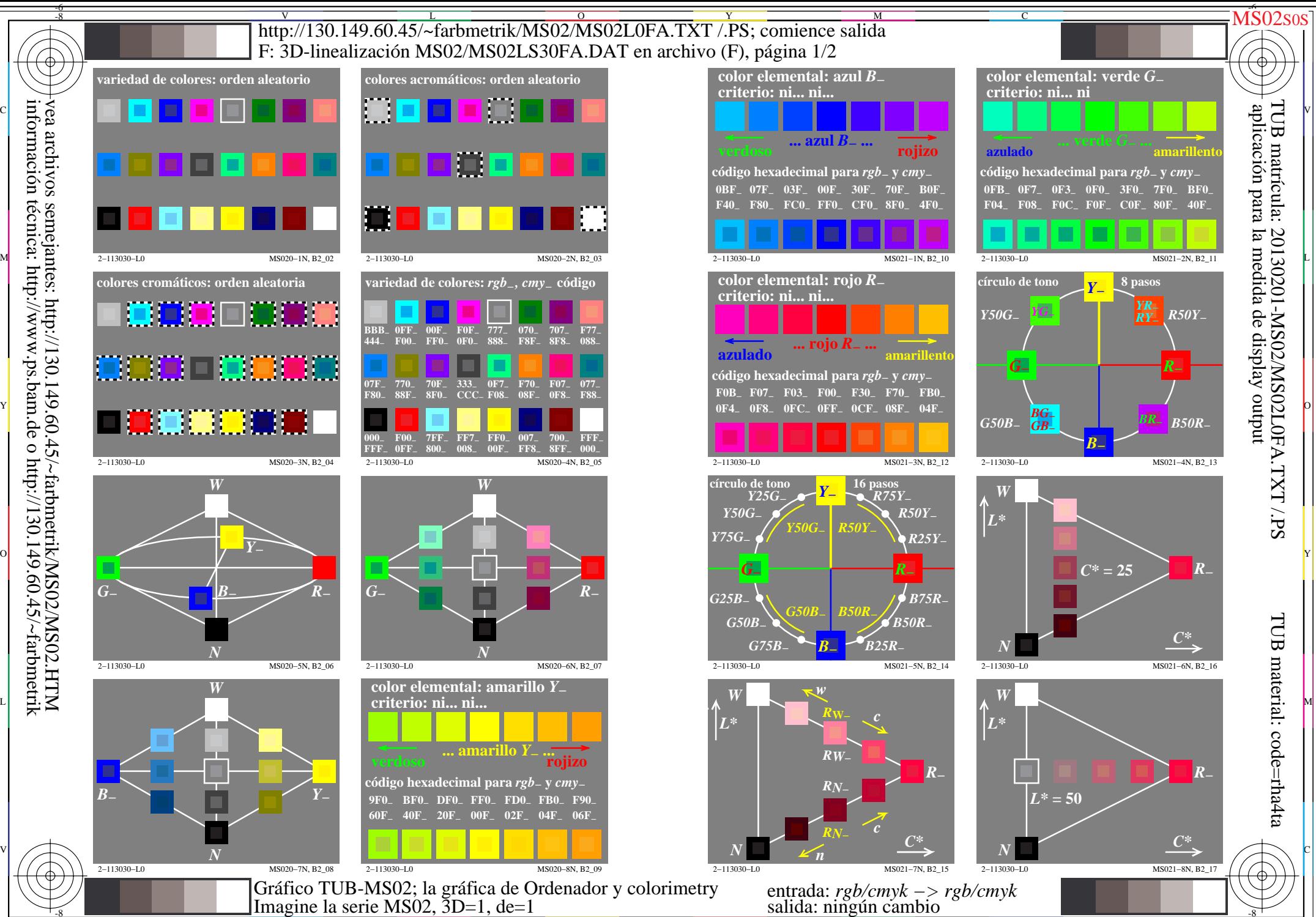

 $\overline{O}$ 

 $\frac{1}{26}$   $\frac{1}{26}$   $\frac{1}{26}$ 

L

V

-6

información técnica: http://www.ps.bam.de o http://130.149.60.45/~farbmetrik vea archivos semejantes: http://130.149.60.45/~farbmetrik/MS02/MS02.HTM

-8

C

M

Y

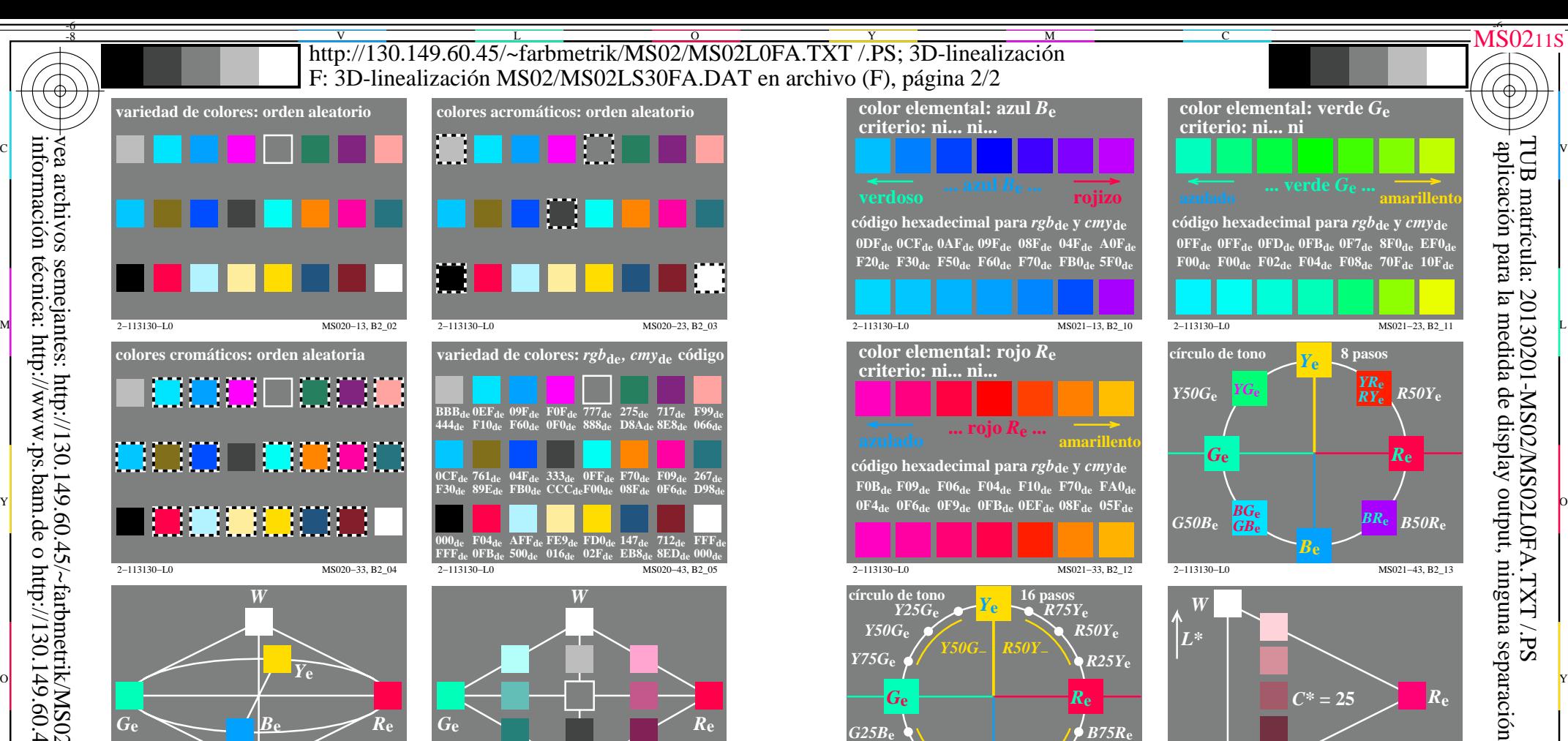

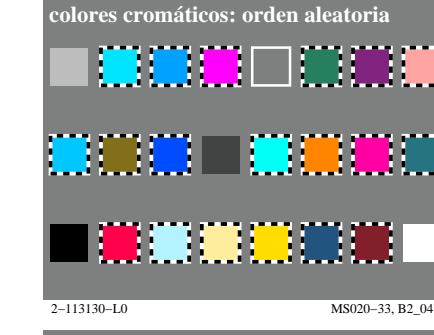

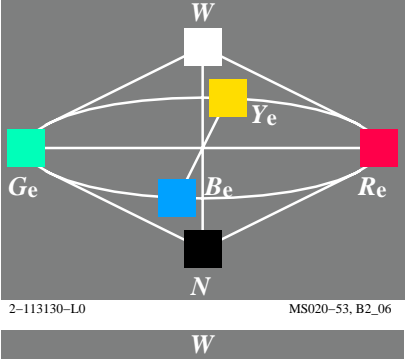

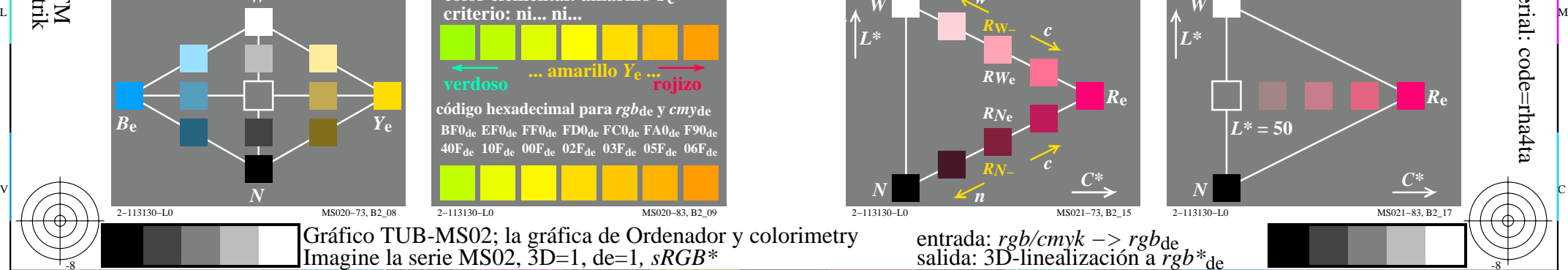

-8

-8

información técnica: http://www.ps.bam.de o http://130.149.60.45/~farbmetrik vea archivos semejantes: http://130.149.60.45/~farbmetrik/MS02/MS02.HTM

C

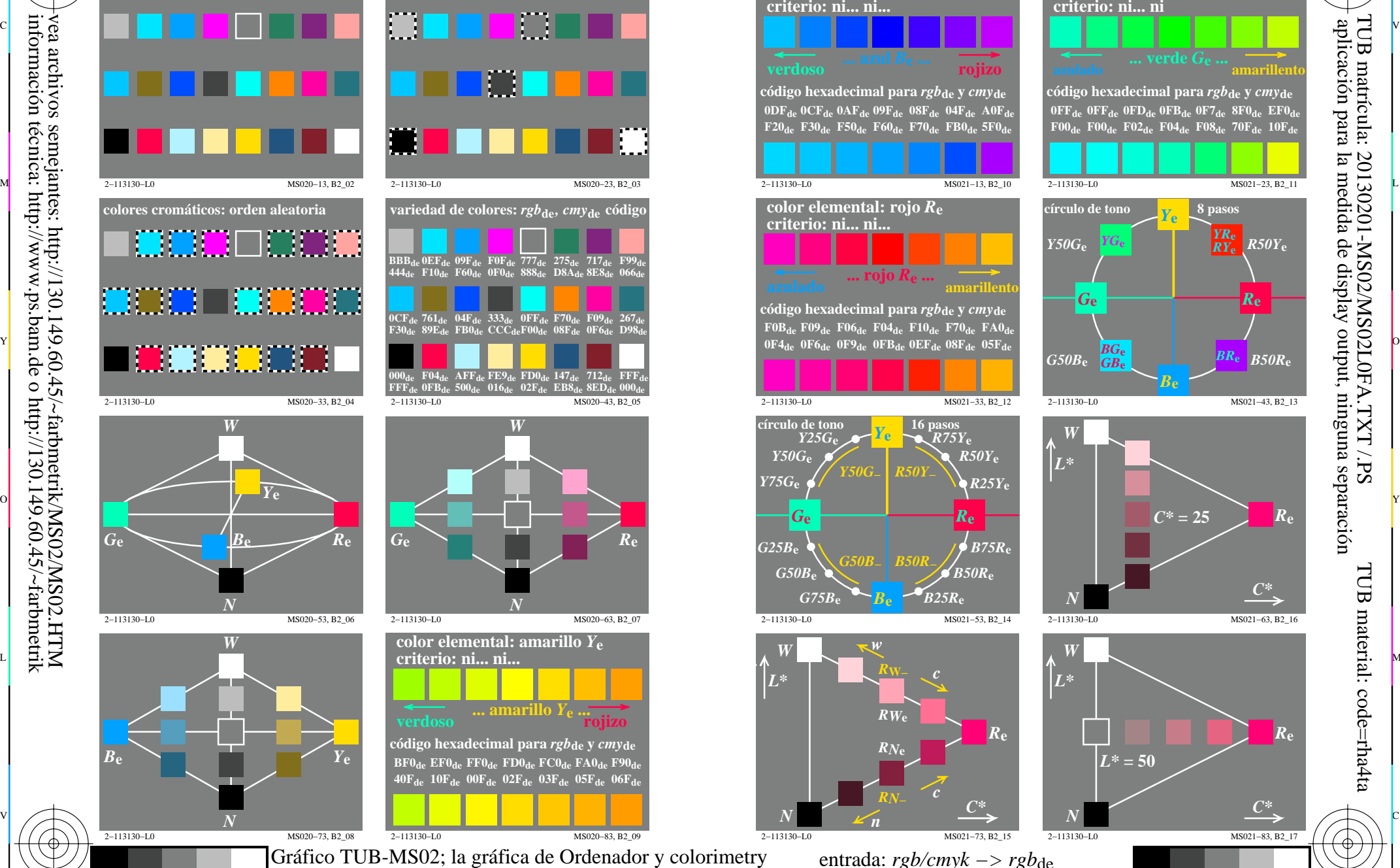

M

Y

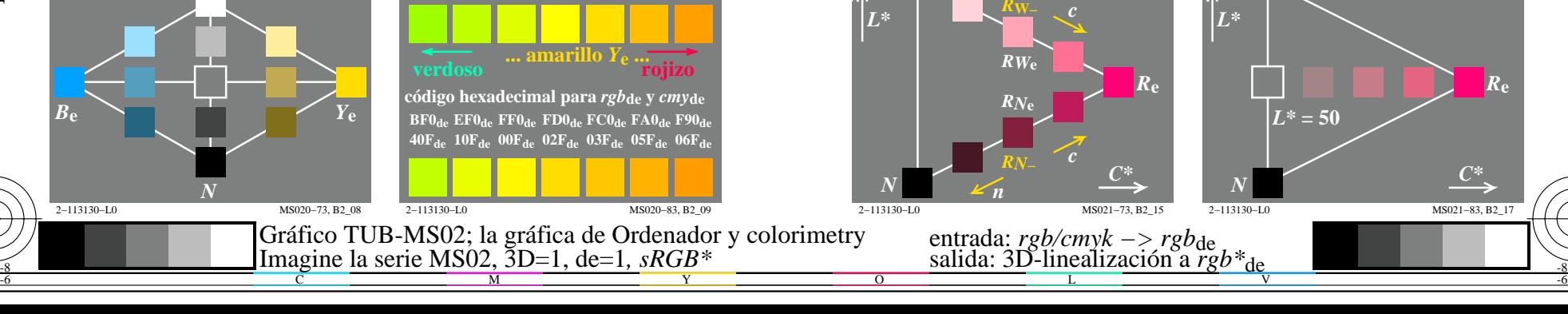

*R***e**

*B75R***e** *B50R***e**

*R75Y***e** *R50Y***e** *R25Y***e**

2−113130−L0 MS021−33, B2\_12

*Y***e**

*Y50G***−** *R50Y***−**

**círculo de tono 16 pasos**

2−113130−L0 MS021−53, B2\_14

*R***W−**

*B***e**

*G50B***−** *B50R***−**

 $G75B_e$  **B<sub>e</sub>**  $Be^{i\theta}B25R_e$ 

*w*

 $\text{F0B}_{\text{de}}$   $\text{F09}_{\text{de}}$   $\text{F06}_{\text{de}}$   $\text{F04}_{\text{de}}$   $\text{F10}_{\text{de}}$   $\text{F70}_{\text{de}}$   $\text{F40}_{\text{de}}$ 

**código hexadecimal para** *rgb***de y** *cmy***de**

**criterio: ni... ni...**

*G***e**

*Y75G***e** *Y50G***e** *Y25G***e**

*G50B***e** *G25B***e**

*L\**

 $\overline{O}$ 

*W*

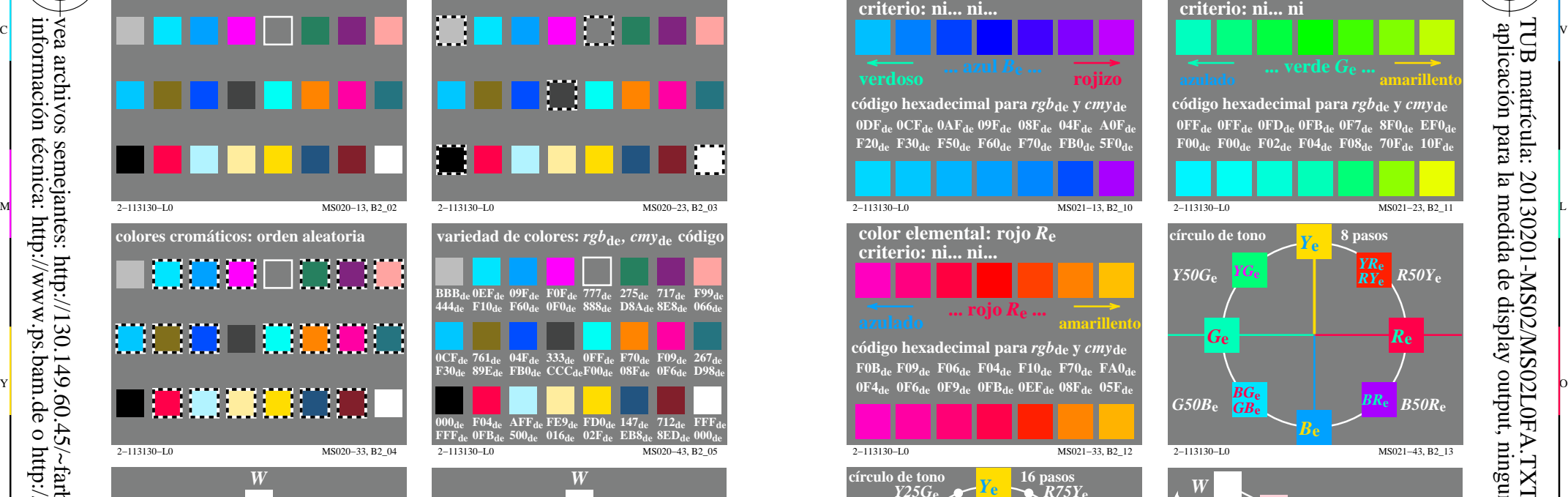

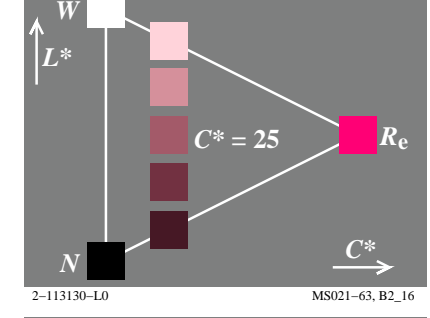

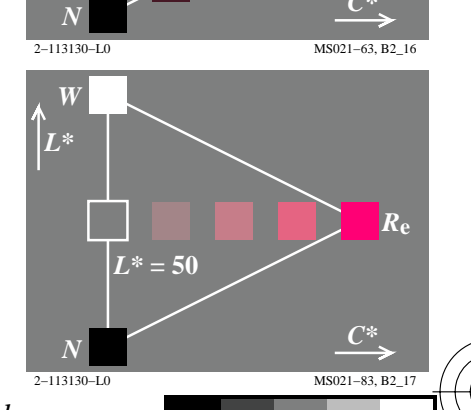

-6

TUB material: code=rha4ta

TUB matrícula: 20130201-MS02/MS02L0FA.TXT /.PS